Computer Hardware I Crack [Win/Mac]

# [Download](http://evacdir.com/areest/aggravated/extricated/Q29tcHV0ZXIgSGFyZHdhcmUgSQQ29/immobilsers.pedrag/ZG93bmxvYWR8VnQ3WW5Sb00zeDhNVFkxTkRVMU9UY3dNbng4TWpVM05IeDhLRTBwSUhKbFlXUXRZbXh2WnlCYlJtRnpkQ0JIUlU1ZA.rightmove.surfaced)

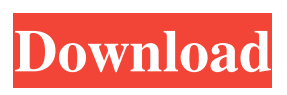

**Computer Hardware I Torrent For Windows**

## Take your marks! Computer Hardware I 2022 Crack is a computer game that tests your knowledge of computer hardware. A series of 9 questions will ask you about a number of

different PC hardware components and you must score a minimum of 7/9 to pass the test. If you score a 7 or 8 on the test you will be able to proceed to Computer Hardware I Download With Full CrackI and if you score a 9 or 10 you will receive a personal certificate of achievement. Computer Hardware I is suitable for use on the computer, in the classroom or as a birthday present. Your Name: Computer Hardware I Scoring Instructions: If you

## score a 7 or 8 you will be able to proceed to Computer Hardware II, if you score a 9 or 10 you will receive a personal certificate of achievement. Computer Hardware I Scoring Instructions: Computer Hardware I Scores: Computer Hardware I Scoring Instructions: Computer Hardware I contains 9 questions, each with a success and failure button. Computer Hardware I The questions are in no particular order and there

#### are a total of 9 questions in the test. The questions will be randomly selected from

the 9 questions listed below. The answer to each question will be shown on the screen. When the answer to a question is correct the question will be marked with a green tick and when the answer to a question is incorrect a red cross will be used. The questions are displayed in random order and you have 10 seconds to answer each question. Each question is unique and no questions

have been duplicated between tests. At the end of the test you will be shown a list of your answers and will be able to decide whether you wish to submit your answer for scoring. Your answer will be submitted for a score of 1 for correct and 0 for incorrect. If you do not answer all 9 questions your final score will be calculated by taking the average of the 9 scores. Computer Hardware I is fully self-contained, does not require access to the

internet, and can be run using the computer and or a downloaded copy to a CD/DVD. Computer Hardware I Test 2: Computer Hardware II is an easier test that allows you to score a minimum of 7. If you score a 7 or 8 you will be able to proceed to Computer Hardware III and if you score a 9 or 10 you will receive a personal certificate of achievement. Computer Hardware II Description: Take your marks! Computer Hardware II is a computer

#### game that tests your knowledge of PC hardware. A series of 10 questions will ask you about

**Computer Hardware I Crack (2022)**

## Keymacro is a very simple program to assist with the procedure of entering data into many windows of a game. It requires that you have a copy of the game's help file which can be found on the same site, under the 3rd tutorial. KEYMACRO allows you

to easily re-type the same data into numerous windows. Using the KEYMACRO, you can save yourself valuable time. With the Windows and Mac versions, KEYMACRO is free to use. For only a \$2.00 contribution to the Apache Software Foundation, KEYMACRO can be converted to the Linux version. KEYMACRO Usability: KEYMACRO is very easy to use and understand. Once installed, you will know in a matter

of seconds how to use it. If you have an ink pen, then you already have a KEYMACRO in your computer. KEYMACRO Completeness: Keymacro supports the most popular Windows and Macintosh operating systems and has been tested on all major PC's. Keymacro has some unusual features such as, \* Support for multiple copies of the same data in the same window. \* Support for multiple applications. \* Support for windows and folders in the same

window. \* Support for reordering and hiding windows. \* Keymacro can be used to open and save file Public Domain Open Source Software Program

C/C++ Checklist Programmers should check the list below for each new source file they are adding to a new project. There are many non-discriminating reason why this sort of error has become so prevalent. The more common ones are that programmers become lazy, or even arrogant. They

## think their code is perfect and ready for release, and not bother to look at how it is being used. This is very dangerous, and we hope that you will take the time to review the listings below. Doing so will not only help you catch obvious problems, but also teach you the importance of thoroughly testing and debugging code. o Function declarations should be in global scope (i.e. before main()). (The same be true for variables.) o Function definitions

should be in a namespace that is before main(). o Encapsulate variables within function bodies. o Include functions within if/else branches of switch statements. o Use const and volatile qualifiers appropriately. o Document functions that return pointers to member data. o Function returns should be checked 1d6a3396d6

**Computer Hardware I Free [32|64bit]**

**What's New in the?**

Computer Hardware I is a Java-based computer and electronic test. The objective of this program is to test your knowledge of computer hardware. This test, based on questions from the previous edition of the OMR, gives you a number that is the result of a question (correct or incorrect) in the previous edition. The result is then

presented in a tabular format, which contains a name of the question and its answer. Computer Hardware II Computer Hardware II was created as a piece of Java programming for the following application. The goal of this Java-based application is to test your knowledge about computer hardware. This test is based on the OMR questions of the previous edition of the OMR. Computer Hardware II was developed with the help of the Java

## programming language. This test gives you a number that is the result of a question (correct or incorrect) in the previous edition. The result is then presented in a tabular format, which contains a name of the question and its answer. You can navigate through the test by clicking on the buttons. You have 5 minutes to complete the test. After 5 minutes, the test ends automatically and the result of your test is shown. Computer Hardware III

was created as a piece of Java programming for the following application. The objective of this Javabased application is to test your knowledge about computer hardware. This test is based on the OMR questions of the previous edition of the OMR. Computer Hardware III was developed with the help of the Java programming language. You can navigate through the test by clicking on the buttons. You have 5

Computer Hardware III

## minutes to complete the test. After 5 minutes, the test ends automatically and the result of your test is shown. Computer Hardware IV Computer Hardware IV was created as a piece of Java programming for the following application. The objective of this Javabased application is to test your knowledge about computer hardware. This test is based on the OMR questions of the previous edition of the OMR. Computer Hardware IV

## was developed with the help of the Java programming language. You can navigate through the test by clicking on the buttons. You have 5 minutes to complete the test. After 5 minutes, the test ends automatically and the result of your test is shown. Computer Hardware V Computer Hardware V was created as a piece of Java programming for the following application. The objective of this Javabased application is to test

# computer hardware. This test is based on the OMR questions of the previous edition of the OMR. Computer Hardware V was developed with the help of the Java programming language. You can navigate through the test by clicking

your knowledge about

on the buttons. You have 5 minutes to complete the test. After 5 minutes, the test ends automatically and the result of your test is shown. Computer Hardware VI Computer Hardware VI was created

as

OS: Microsoft Windows 7, Windows 8, Windows 10 Windows 7, Windows 8, Windows 10 Processor: Intel Core 2 Duo, AMD Athlon II X2 or better Intel Core 2 Duo, AMD Athlon II X2 or better Memory: 2 GB RAM 2 GB RAM Video Card: NVIDIA GeForce GT 220 NVIDIA GeForce GT 220 DirectX: Version 11 Version 11 Storage: 15 GB available space 15 GB available space Release notes: v1.03

## - 10/18/2018 - Added F4 support! v

#### Related links:

[https://www.connect.aauaalumni.com/upload/files/2022/06/ixefziXw1mAOjRInTNVj\\_07\\_e2](https://www.connect.aauaalumni.com/upload/files/2022/06/ixefziXw1mAOjRInTNVj_07_e2b2cf20a8c033f77b29a9eb47f117e4_file.pdf) [b2cf20a8c033f77b29a9eb47f117e4\\_file.pdf](https://www.connect.aauaalumni.com/upload/files/2022/06/ixefziXw1mAOjRInTNVj_07_e2b2cf20a8c033f77b29a9eb47f117e4_file.pdf) <https://bebesea.org/2022/06/watermark-software-3264bit-updated/> <http://www.interprys.it/write-nepali-crack-serial-key-3264bit.html> [https://socialtak.net/upload/files/2022/06/ILIlijtgNuay6QUrZ1Ct\\_07\\_e2b2cf20a8c033f77b29](https://socialtak.net/upload/files/2022/06/ILIlijtgNuay6QUrZ1Ct_07_e2b2cf20a8c033f77b29a9eb47f117e4_file.pdf) [a9eb47f117e4\\_file.pdf](https://socialtak.net/upload/files/2022/06/ILIlijtgNuay6QUrZ1Ct_07_e2b2cf20a8c033f77b29a9eb47f117e4_file.pdf) <http://landauer-stimme.de/2022/06/07/keyboarder-crack-with-key-pc-windows/> <https://www.bigdawgusa.com/?p=13317> <https://novinmoshavere.com/gphotoshow-pro-8-5-1-crack-license-key-download-for-pc/> [https://www.simonefiocco.com/index.php/2022/06/07/java-to-pdf-source-code-converter](https://www.simonefiocco.com/index.php/2022/06/07/java-to-pdf-source-code-converter-crack-2022/)[crack-2022/](https://www.simonefiocco.com/index.php/2022/06/07/java-to-pdf-source-code-converter-crack-2022/) [https://www.xn--gber-0ra.com/upload/files/2022/06/HzJJ6WBXAxHV4lSnqwaf\\_07\\_e2b2cf2](https://www.xn--gber-0ra.com/upload/files/2022/06/HzJJ6WBXAxHV4lSnqwaf_07_e2b2cf20a8c033f77b29a9eb47f117e4_file.pdf) [0a8c033f77b29a9eb47f117e4\\_file.pdf](https://www.xn--gber-0ra.com/upload/files/2022/06/HzJJ6WBXAxHV4lSnqwaf_07_e2b2cf20a8c033f77b29a9eb47f117e4_file.pdf) [https://www.pickmemo.com/upload/files/2022/06/3VT43hBZqzQ2M2M4urr8\\_07\\_e2b2cf20a](https://www.pickmemo.com/upload/files/2022/06/3VT43hBZqzQ2M2M4urr8_07_e2b2cf20a8c033f77b29a9eb47f117e4_file.pdf) [8c033f77b29a9eb47f117e4\\_file.pdf](https://www.pickmemo.com/upload/files/2022/06/3VT43hBZqzQ2M2M4urr8_07_e2b2cf20a8c033f77b29a9eb47f117e4_file.pdf) <https://habubbd.com/business-accounts-crack-with-key-latest-2022/> <https://hanna-kash.ru/?p=2752> [https://shamonique.com/ipixsoft-flash-screensaver-maker-1-9-3-0-crack-activation-code](https://shamonique.com/ipixsoft-flash-screensaver-maker-1-9-3-0-crack-activation-code-download-march-2022/)[download-march-2022/](https://shamonique.com/ipixsoft-flash-screensaver-maker-1-9-3-0-crack-activation-code-download-march-2022/) [https://mykingdomtoken.com/upload/files/2022/06/QoZodaDRJrPTniJFsWM1\\_07\\_a3c6012f](https://mykingdomtoken.com/upload/files/2022/06/QoZodaDRJrPTniJFsWM1_07_a3c6012f9fd9419965c036986316d935_file.pdf) [9fd9419965c036986316d935\\_file.pdf](https://mykingdomtoken.com/upload/files/2022/06/QoZodaDRJrPTniJFsWM1_07_a3c6012f9fd9419965c036986316d935_file.pdf) [https://facepager.com/upload/files/2022/06/cTnzOvZLJeevJliMQkkN\\_07\\_e2b2cf20a8c033f7](https://facepager.com/upload/files/2022/06/cTnzOvZLJeevJliMQkkN_07_e2b2cf20a8c033f77b29a9eb47f117e4_file.pdf) [7b29a9eb47f117e4\\_file.pdf](https://facepager.com/upload/files/2022/06/cTnzOvZLJeevJliMQkkN_07_e2b2cf20a8c033f77b29a9eb47f117e4_file.pdf) [http://sharedsuccessglobal.com/marketplace/upload/files/2022/06/PNMc4AxTuk9RItTjts9p\\_0](http://sharedsuccessglobal.com/marketplace/upload/files/2022/06/PNMc4AxTuk9RItTjts9p_07_941ce847b6461ddc121638a4c84fd6fb_file.pdf) [7\\_941ce847b6461ddc121638a4c84fd6fb\\_file.pdf](http://sharedsuccessglobal.com/marketplace/upload/files/2022/06/PNMc4AxTuk9RItTjts9p_07_941ce847b6461ddc121638a4c84fd6fb_file.pdf) <http://nextgenbioproducts.com/?p=4708> [https://www.afaceripromo.ro/clipboard-manager-crack-activation-code-download-for-pc](https://www.afaceripromo.ro/clipboard-manager-crack-activation-code-download-for-pc-updated-2022/)[updated-2022/](https://www.afaceripromo.ro/clipboard-manager-crack-activation-code-download-for-pc-updated-2022/) <https://journeytwintotheunknown.com/2022/06/07/batchrename-pro-crack-updated-2022/> <https://kapro.com/ifind-photo-recovery-crack-activator/>